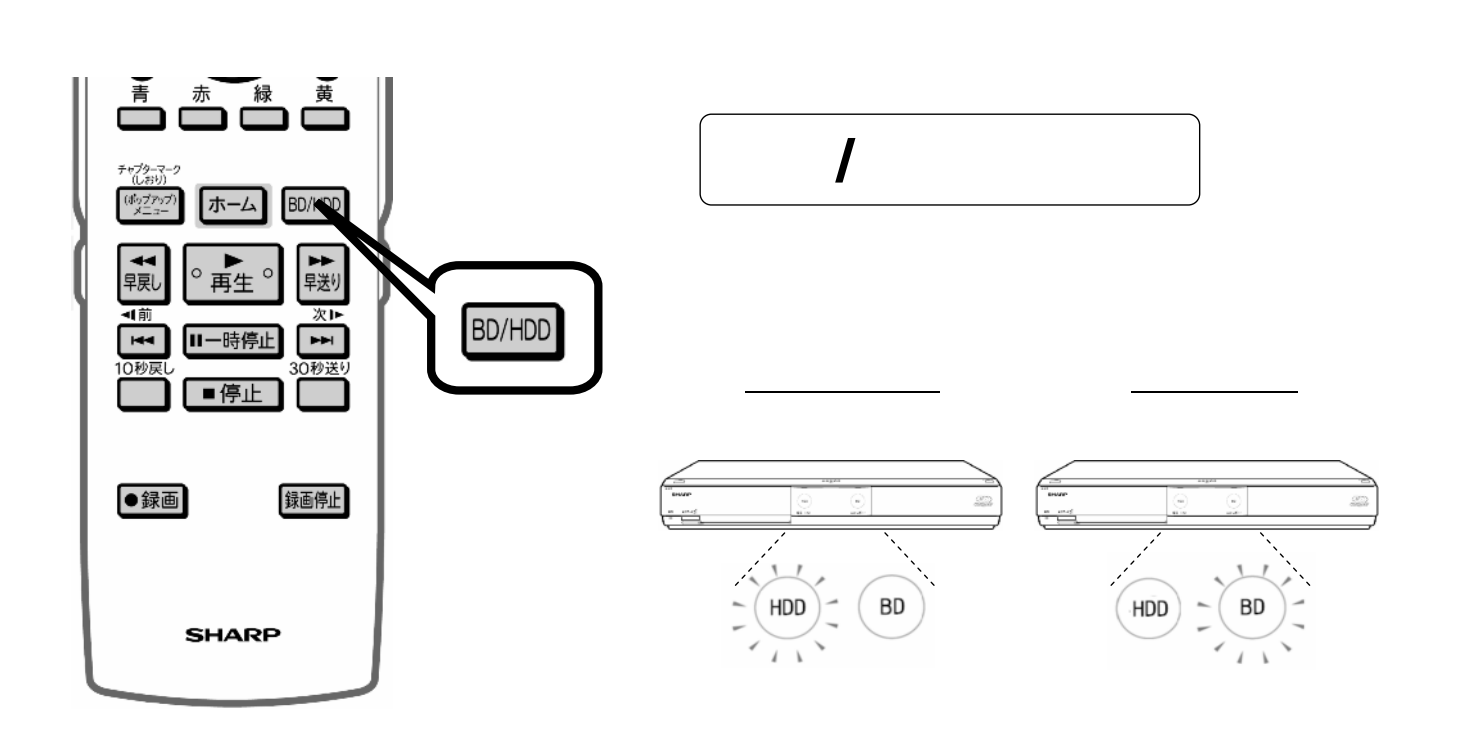

編

~ 録 画 し e<br>Links 番 組 の い s<br>Services な い 場 面 を 消 去 す る ~

集

す

る

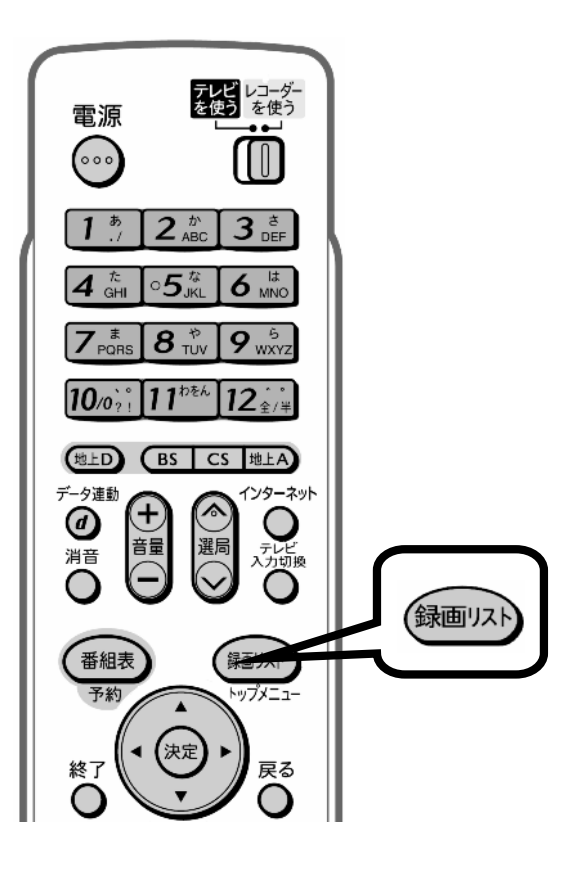

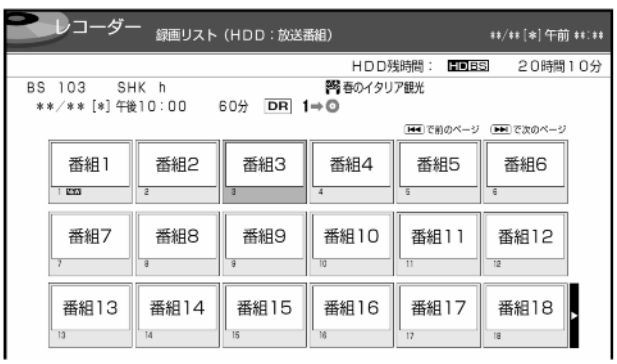

が映る

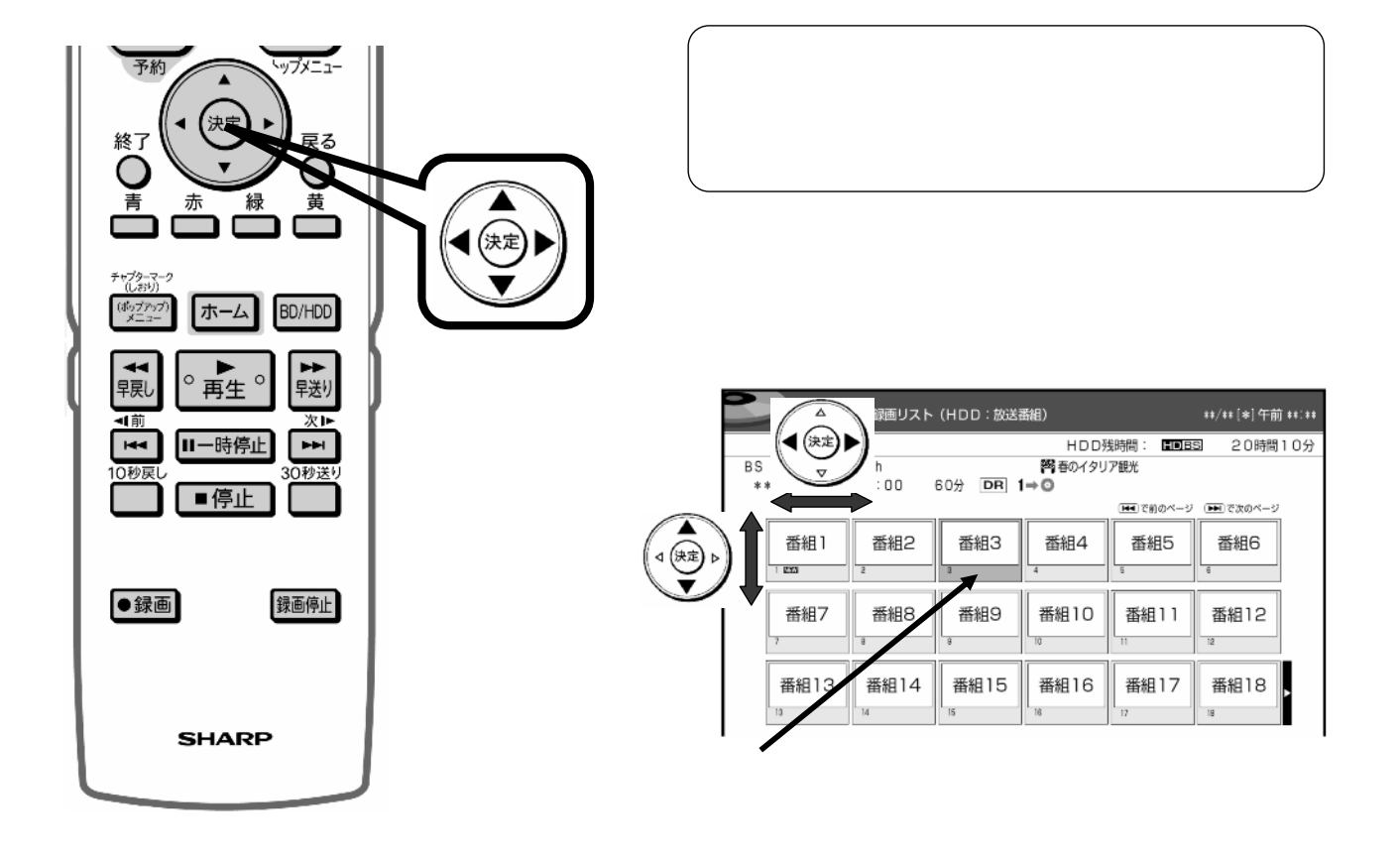

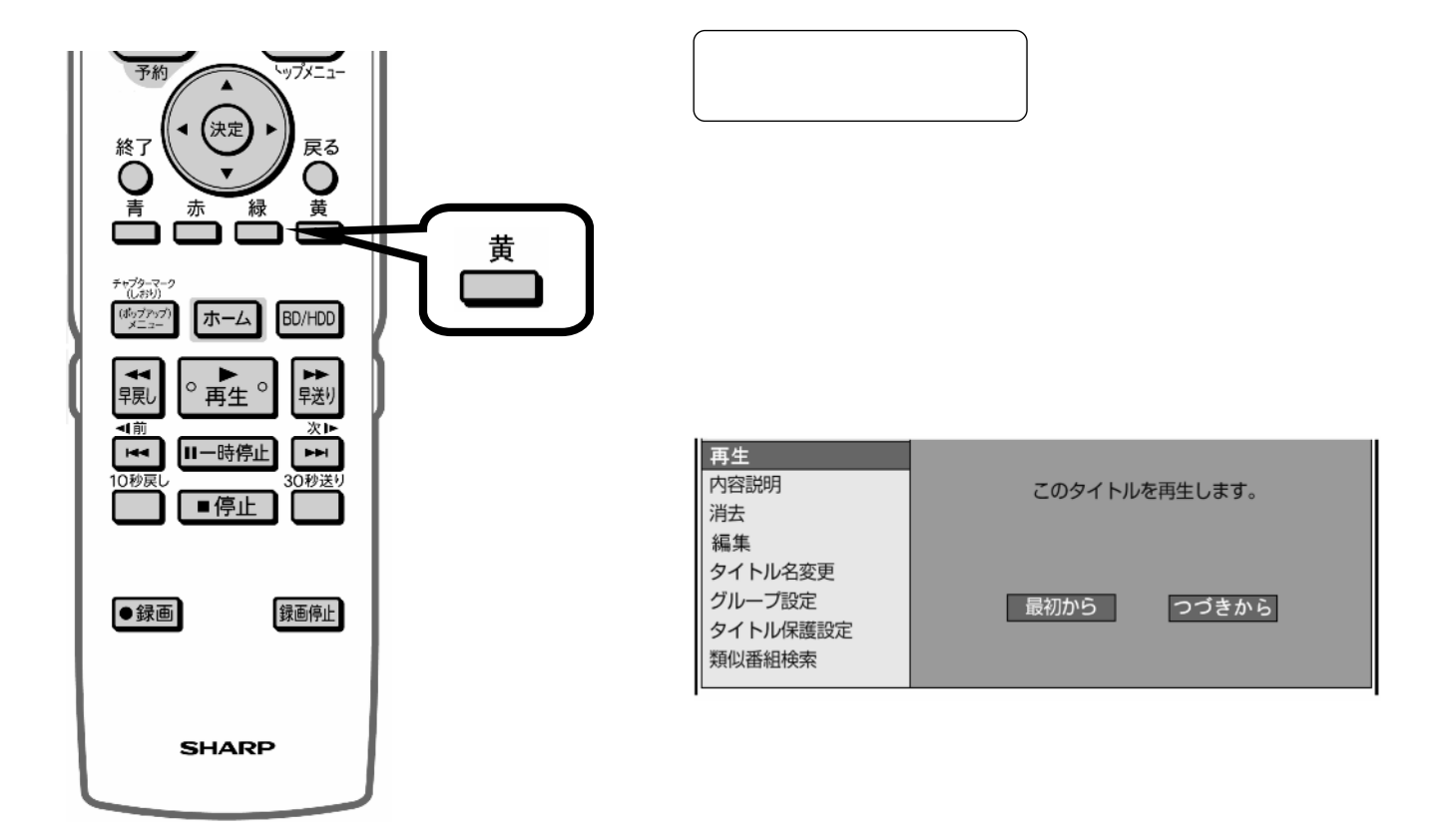

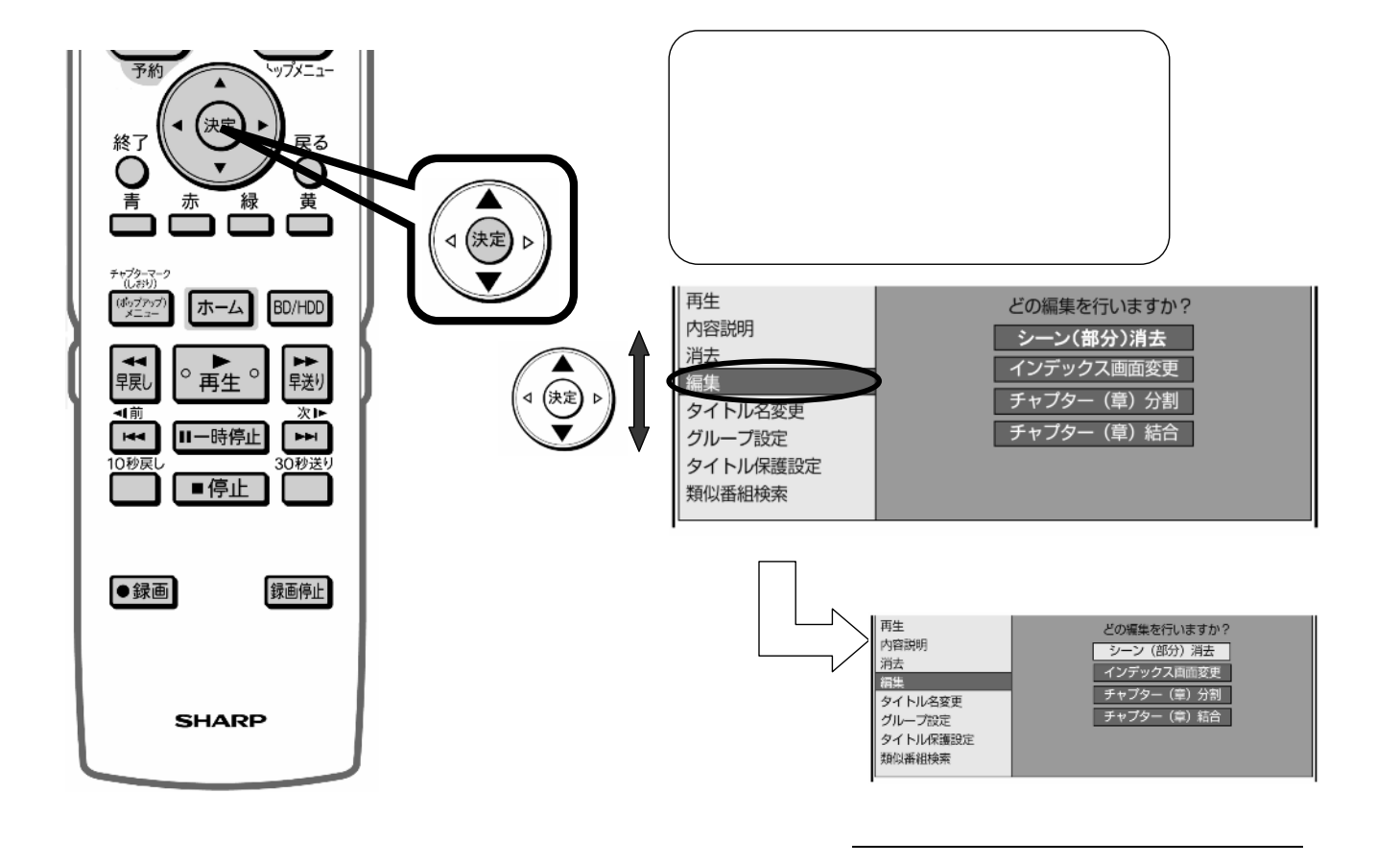

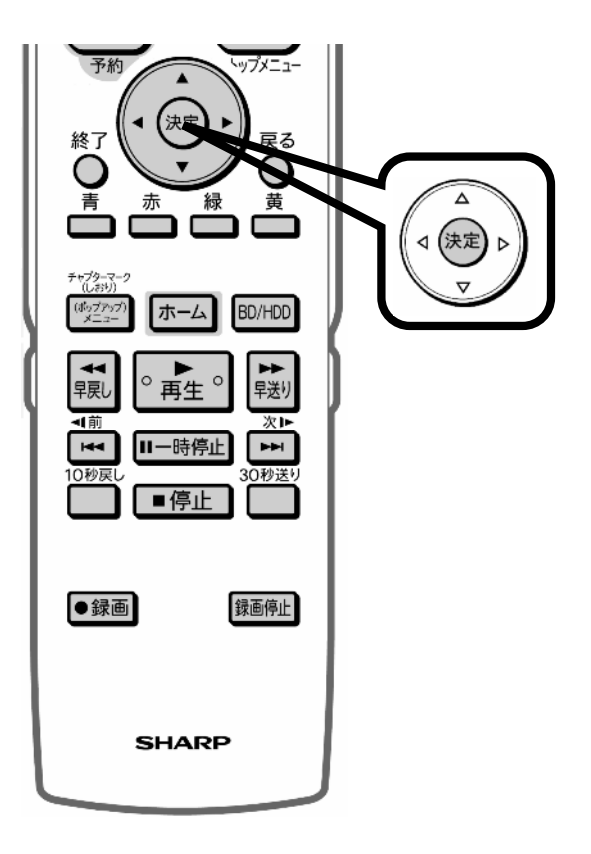

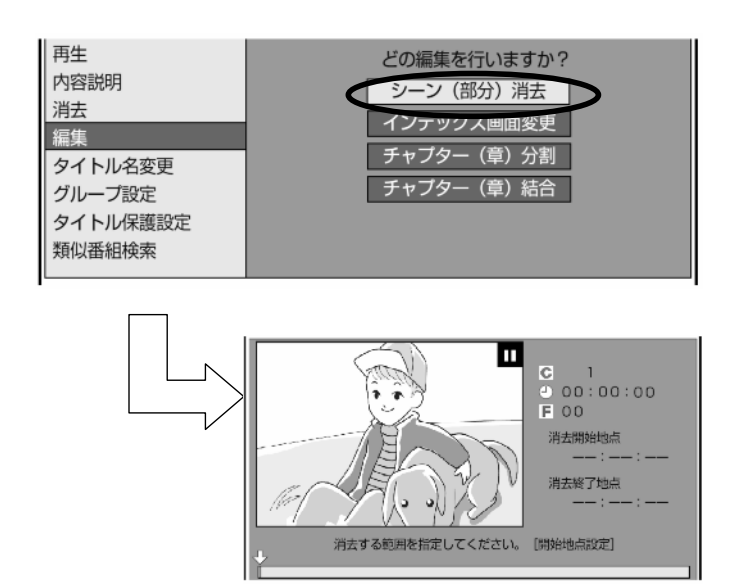

が映る

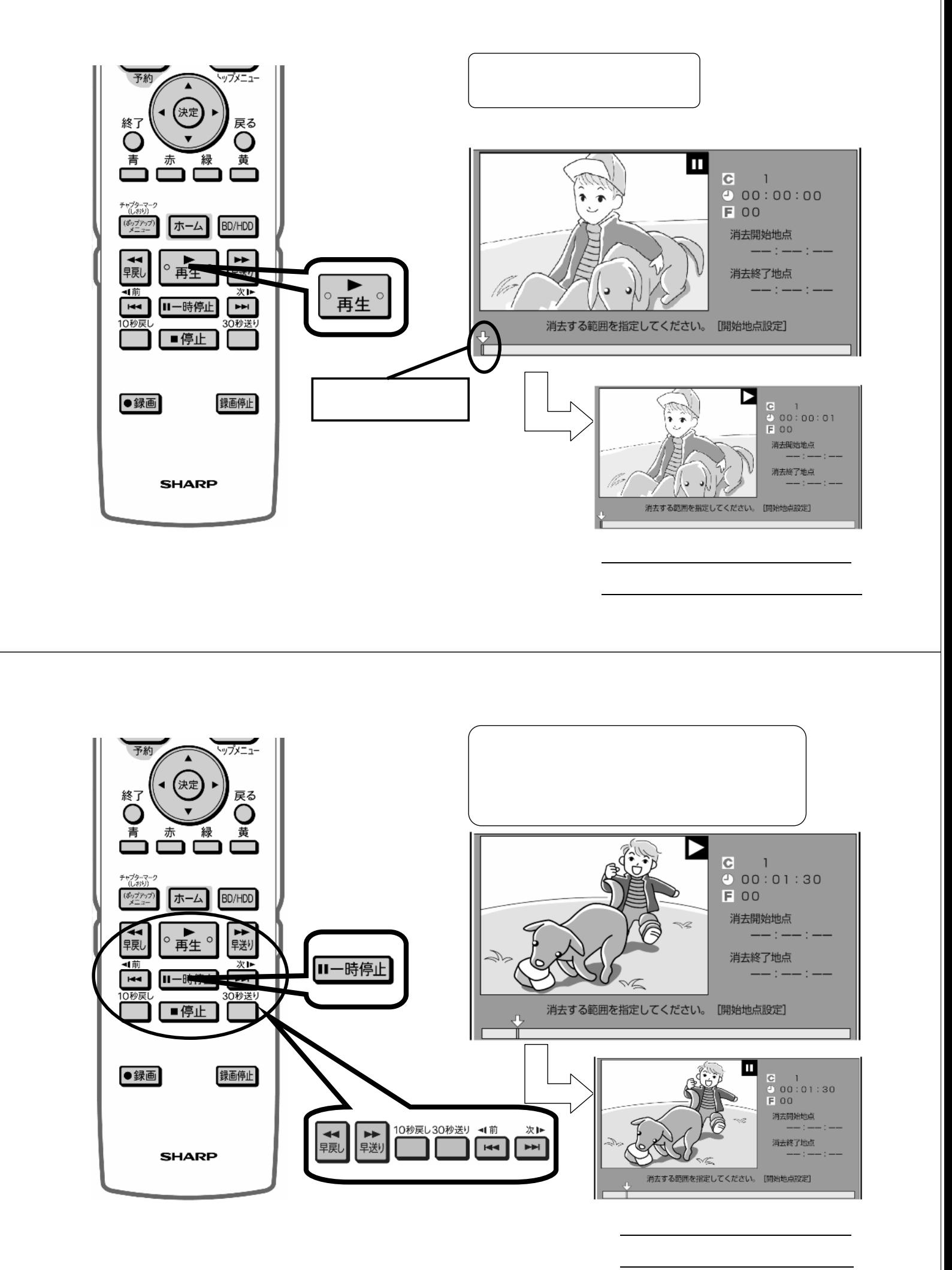

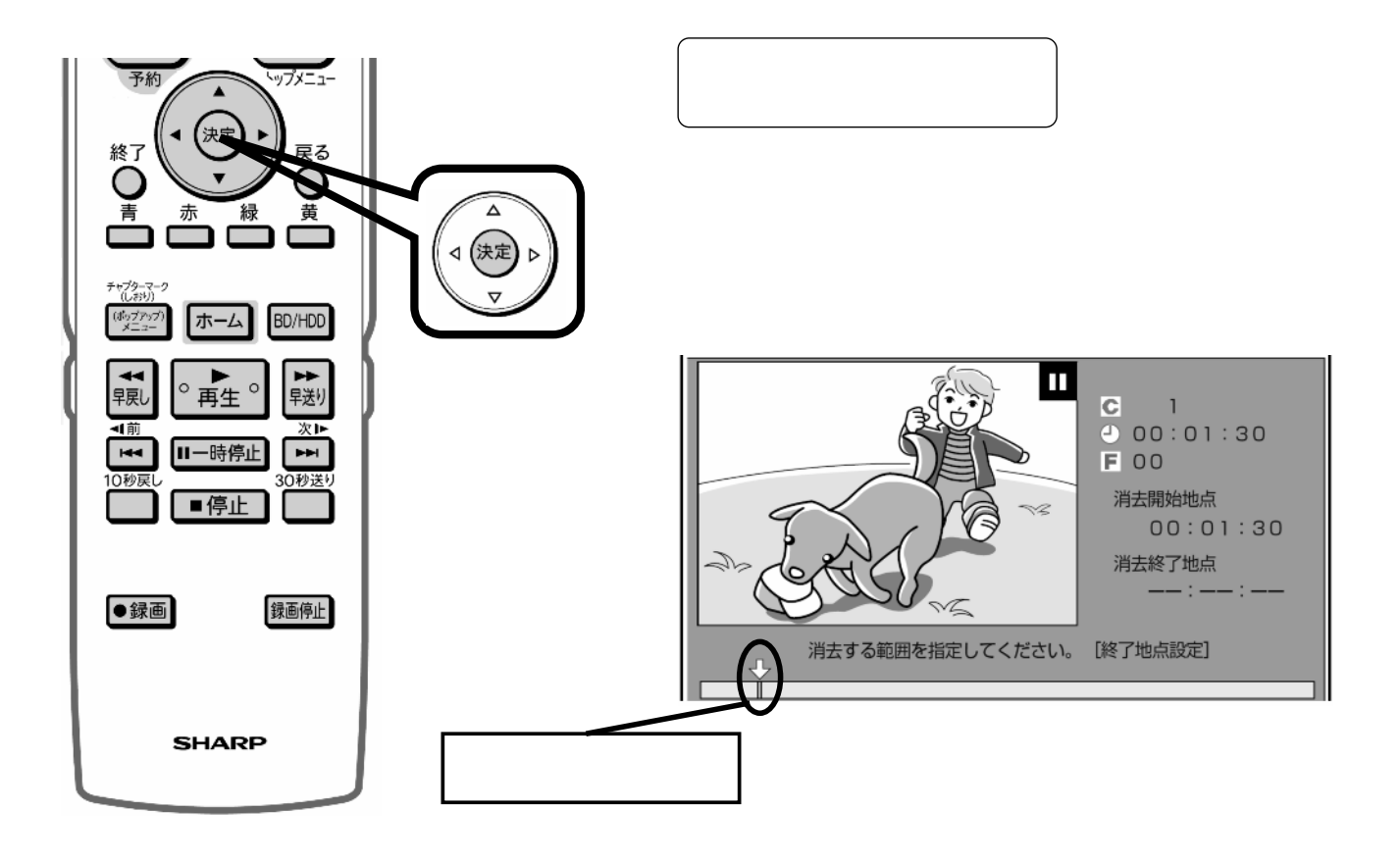

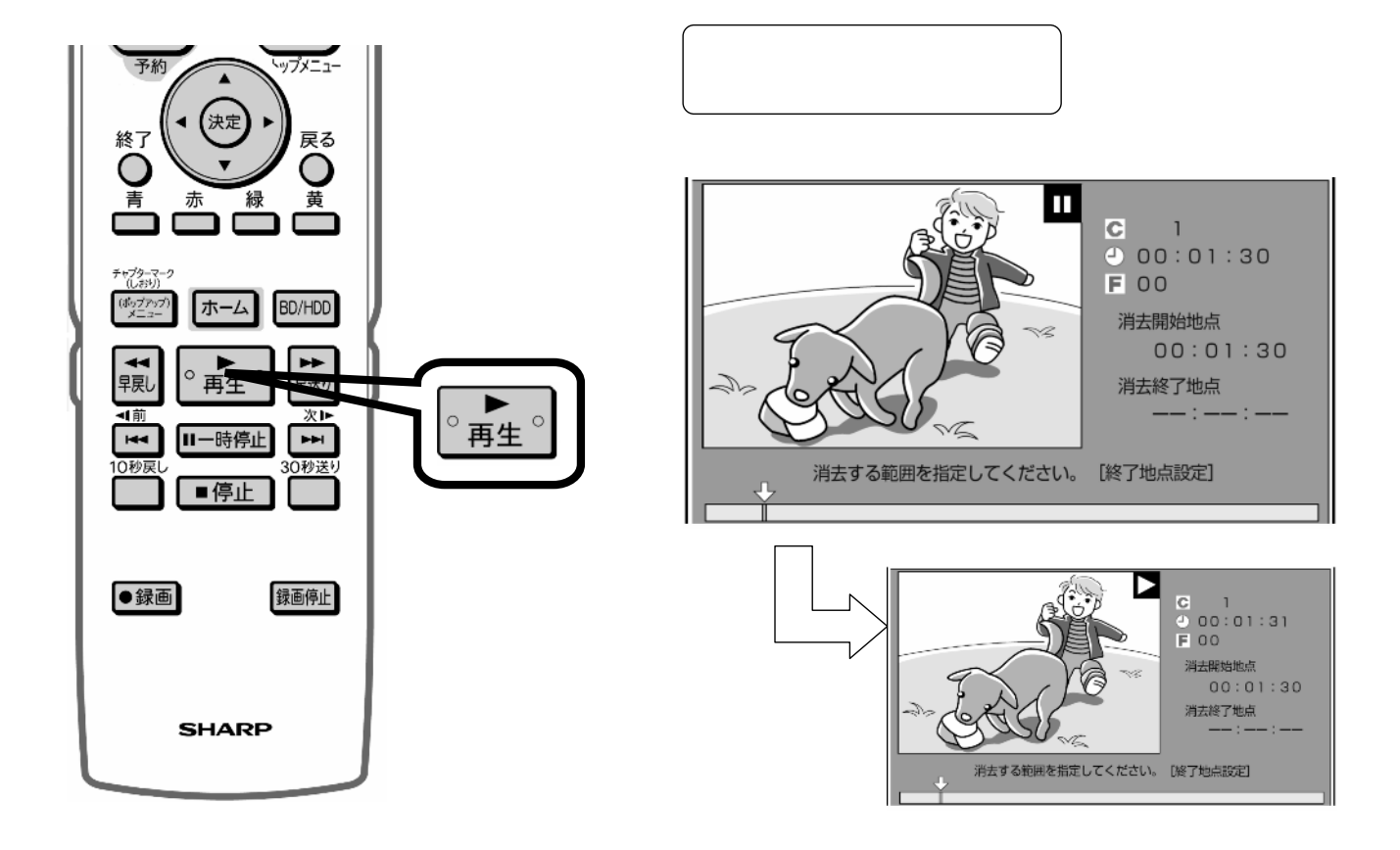

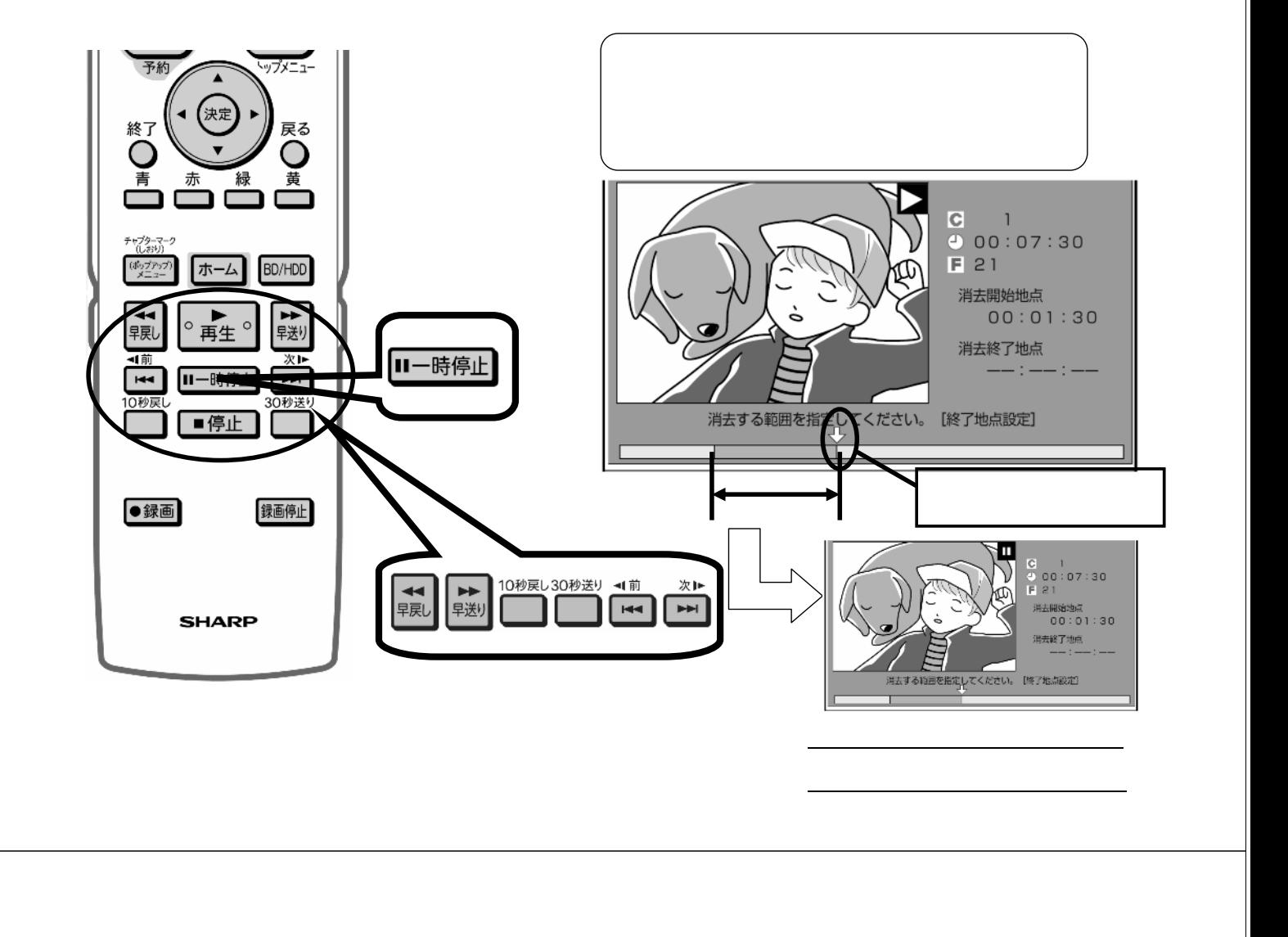

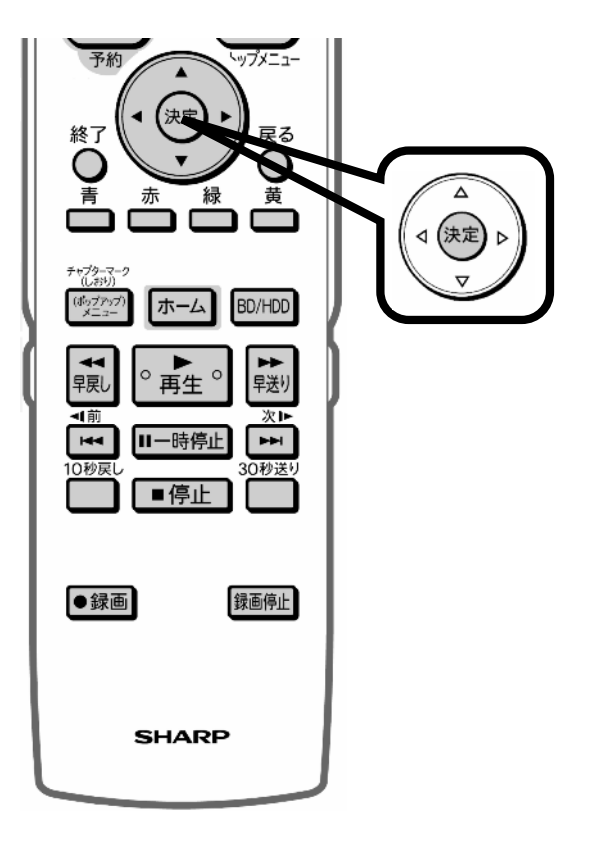

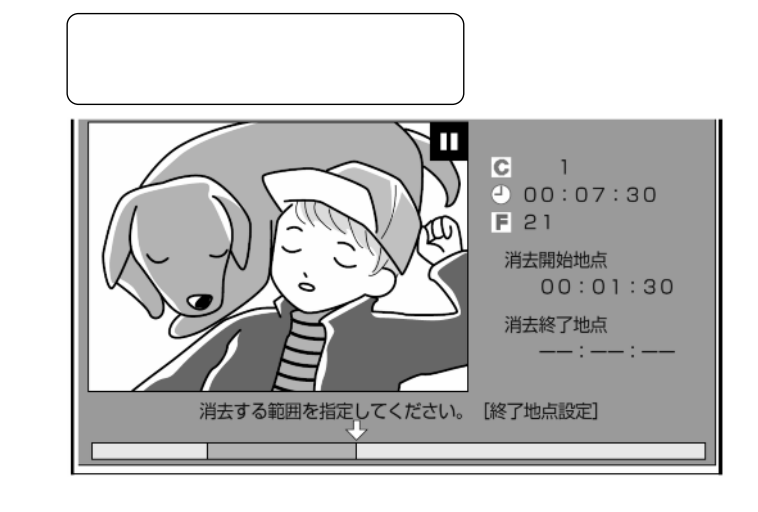

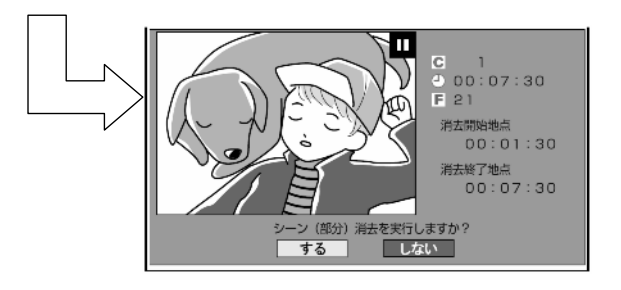

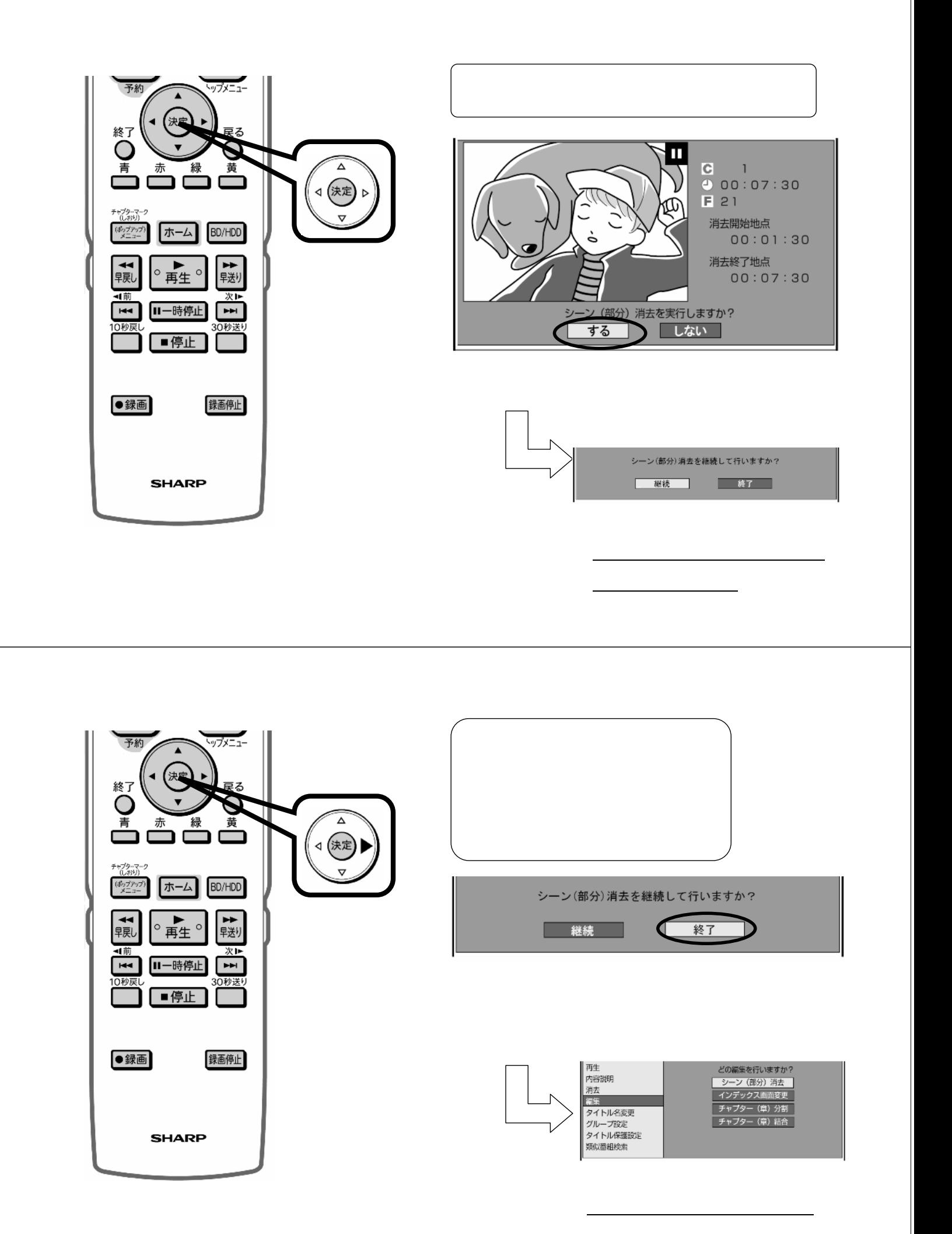

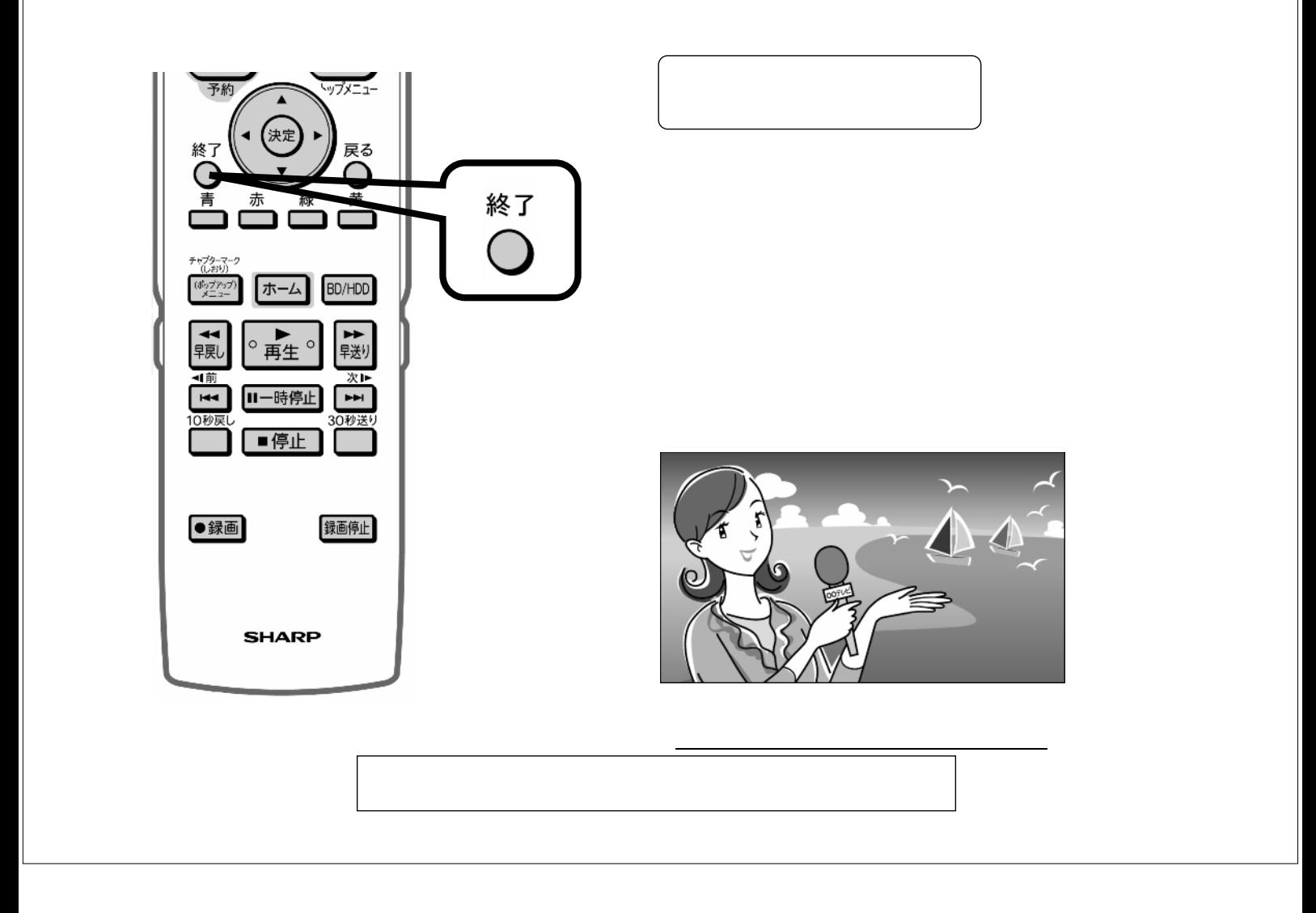